# Worldsoft-Shop

Ihr Kunde kann bei Ihnen künftig 24 Stunden und 7 Tage die Woche einkaufen!

Responsive Shop mit integrierter Business Suite (WBS):

- 1) Daten fliessen in Customer Relationship Management
- 2) Automatische Zahlungsabwicklung 10 Zahlungsarten
- 3) Artikelverwaltung mit Lagerbestand
- 4) Leadmanager
- 5) E-Marketing-System für E-Mail und SMS-Werbung
- 6) Affiliate-System mit automatischer Provisionsabrechnung
- 7) Detaillierte Statistiken

Zusätzliche Datenblätter: CMS, CRM, EMS, Factura, Affiliate

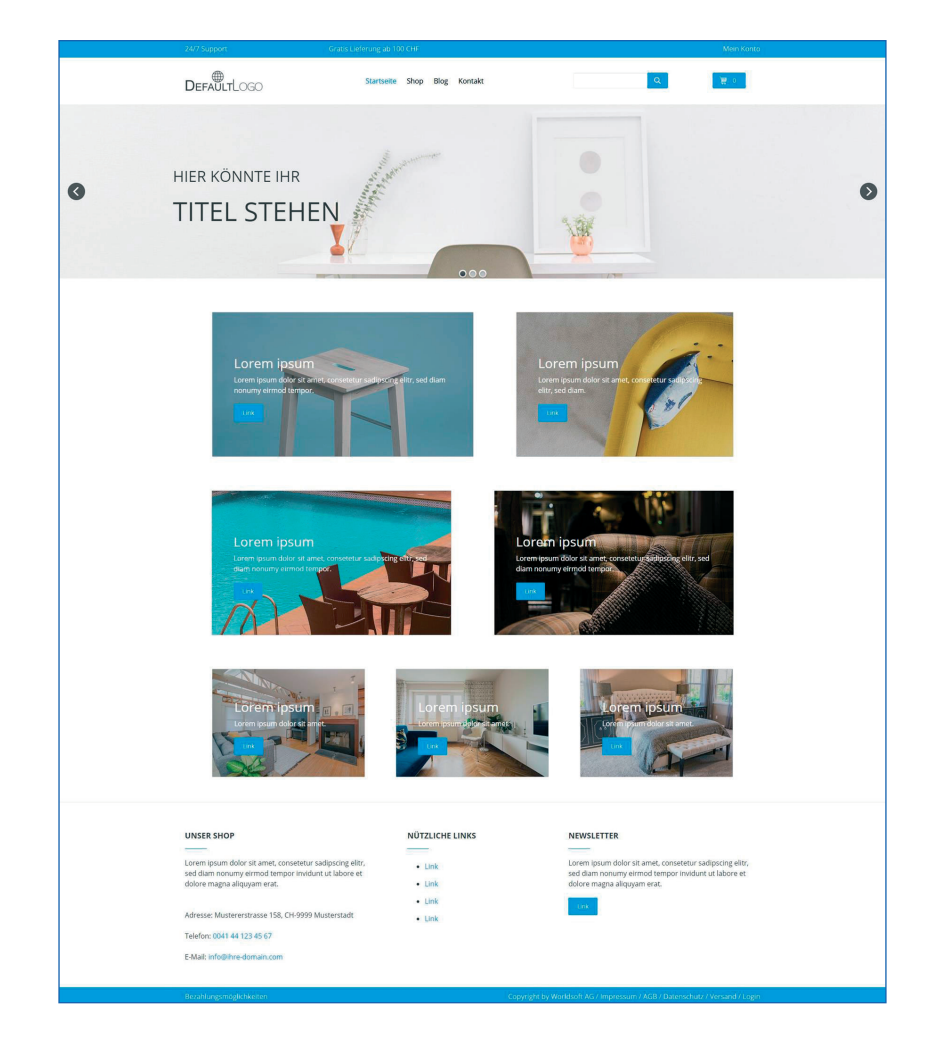

Worldsoft AG Churerstrasse 158 8808 Pfäffikon SZ Schweiz

## Verwalten Sie Ihre Artikel in unbegrenzten Kategorien

Sie können für jeden Artikel eine eigene Kategorie erstellen oder einen Artikel gleich in mehreren Kategorien anzeigen. Bei der Erstellung von Kategorien sind Sie keinen Limitierungen unterworfen.

### Warenkorb mit flexiblem **CheckOut**

Der responsive Warenkorb (auch für Mobile) ist kundenfreundlich. Das CheckOut-System kann leicht auf Ihre Bedürfnisse angepasst werden.

## Steigern Sie Ihre Umsätze durch Zusatzverkäufe

Bieten Sie Ihren Käufern einen Mehrwert durch die "Auch Gekauft-Funktion". Der Kunde erhält Hinweise auf weitere Produkte, die von anderen Käufern zusammen mit dem gewählten Artikel gekauft wurden. Erzielen Sie dadurch eine Umsatzsteigerung z.B. bei Zubehör-Artikeln.

### Bewerben Sie Besteller, neue Produkte und Promotions

Stellen Sie die meistverkauften Artikel als Bestseller dar. Neue Produkte können Sie hervorheben und Promotionen animieren zum Kauf.

## Automatisierung

Die Bestellung fließt in die WBS und wird automatisch per E-Mail oder SMS bestätigt. Die Rechnung wird automatisch erstellt und per E-Mail an den Kunden versandt. Aus der Rechnung wird mit wenigen Klicks ein Lieferschein.

## Zahlungsabwicklung

Nebst der Zahlung auf Rechnung und SEPA-Lastschrift, kann Ihr Kunde seine Rechnungen per Kreditkarte, Sofortüberweisung, oder mit Mobile Payment. Acht Zahlunganbieter stehen zur Auswahl: PayPal, PostFinance, Sofort Überweisung, PayOne, 2CheckOut, worldpay, Authorize.Net und stripe.

> © Copyright by Worldsoft AG® All rights reserved. Worldsoft ist eine international geschützte Marke.

## Funktionen auf der Rückseite

## Worldsoft-Shop

#### Allgemeine Informationen:

- Frontend: Erstellung des Online-Shops mit dem Worldsoft- - CMS - siehe Datenblatt des CMS
- Backend: Verwaltung mit der Worldsoft Business Suite (WBS), siehe Datenblätter CRM, EMS, Factura und Affiliate
- Shop ist 100 % responsiv
- Einheitliche Bedieneroberfläche und ausführliche Online-Hilfe
- Benutzersprache (Deutsch, Englisch, Französisch)
- Shop in allen Sprachen und Ländern möglich
- API-Dokumentation, Apps, WebHooks, Webinaris

#### Design (CMS):

- Design-Vorlagen
- Mehrere Designs für verschiedene Shop-Ansichten möglich
- Navigationsstruktur frei definierbar: z.B. Mein Konto, - Warenkorb, Wunschliste, Kasse, Versand, Datenschutz, AGB
- Buttons definieren: Farbe, Hover, Beschriftung
- Benutzerrechte für Navigations-Buttons (z.B. Händler-Shop nur sichtbar nachdem sich der Händler eingeloggt hat)
- Definition des Shop-Menüs mit flexiblem Mega-Menü
- Layouts- und Shop-Texte definieren für Startseite, Katalog seiten und allgemeine Shop-Texte
- WYSIWYG-Editor
- Shop-Gadget für Shop-Blöcke und Layout-Einstellungen mit - Vorschau: Anzahl Artikel pro Zeile, Artikelbilder anzeigen, - Warenkorb anzeigen, Bestandsmenge, Breadcrumb, Besteller anzeigen, neuste Artikel zuerst, Breite und Höhe der Bilder, Platzierung der Navigationsleiste, Icons anzeigen
- Artikelinformationen und Artikelbilder, Kategorien, CheckOut und Warenkorb werden in der WBS definiert
- Anzeige für Bestseller, Neu und Sale
- Kontoüberblick "Mein Konto" für den Kunden
- Warenkorb-Anzeige
- Wahl der Startseite
- Artikel für Start-Seite einstellbar
- Wahl der Artikelauflistung
- Kurze Artikelanzeige mit Vorschaubild
- Ausführliche Artikeldarstellung mit grossem Bild
- Artikel auch mit mehreren Bildern darstellbar

#### Funktionen (WBS):

- Zugang zur Kunden-Administration
- Userregistrierung oder Quick-Login für registrierte Kunden
- Bestellung auch ohne Registrierung (unregistrierte Kunden)
- Adressverwaltung (CRM)
- E-Marketing-System (E-Mail und SMS-Marketing)
- Kundenumfragen
- E-Mail-Adresse für den Versand und angezeigte E-Mail-Adresse
- Beliebig viele CheckOuts (z.B. pro Land)
- Zahlungsarten: Rechnung, SEPA-Lastschrift, Sofortüber- - weisung, PayPal, Kreditkarte, Mobile
- Schnittstellen zu Zahlungsanbietern: PayPal, PostFinance, - Sofort-Überweisung, PayOne, 2CheckOut, worldpay, Authorize.Net und stripe
- Wahl der Währungen
- Währungen, Preise inklusive oder exklusive Mehrwertsteuer
- Lieferadressen und Rechnungsadressen
- Rabatte für Gesamtbestellwert und einzelne Artikel
- Versandkosten-Regeln mit MwSt.-Zuordnung
- Versandkosten definieren: Pro Land, für Kaufpreisspannen, - Anzahl, Größe und Gewicht

#### Artikel-Verwaltung (WBS):

- Artikel anlegen und bearbeiten
- Beliebig viele Artikel-Kategorien
- Artikelliste mit Artikel-Nr., Währung, Artikel-Name, Preis usw.
- Artikelsuche und Filterfunktion
- Artikel können geklont werden
- Beliebig viele Variationen (Größen, Schnitt, Farben usw.)
- Preiszuschlag oder Abschlag pro Artikelvariation
- Artikelbilder-Verwaltung: Bilder hochladen, externe Bild-Links
- Lagerbestand und Lageroptionen
- Lieferregeln zuordnen
- Automatische Prozesse
- Provisionen auf Artikel für Affiliate
- Lieferanteninformation
- Übersetzungs-Tool für Artikel für jede Sprache
- Artikel Import und Export

#### Shop-Verwaltung (WBS):

- Mehrere Shops definierbar in den WBS-Einstellungen
- Artikelkategorien pro Shop
- Einfache Artikelzuordnung aus der Artikelverwaltung
- Tabellenliste der zugeordneten Artikel des Shops
- Artikelliste mit Such- und Filterfunktion
- Artikel können in der Anzeigenreihenfolge sortiert werden
- Status-Zuordnung (Neu, Sale, Bestseller) für Shop-Artikel
- Tabellenliste der Shop-Bestellungen
- Suchfunktionen und Selektionsmöglichkeit der Bestellungen
- Statusinformationen der Bestellung: Lieferstatus, Lieferschein, Lieferdatum, fertig abgeschlossen

#### Warenkorb (WBS):

- Warenkorb-Einstellungen und Layout pro CheckOut möglich
- Einstellungen: Bilder und Beschreibung anzeigen, Mindest lagerbestand anzeigen, durchgestrichene und ersetzte Preise bei Rabatten, Rabatt in Prozent anzeigen, Rabatt als Artikel - hinzufügen, Netto-Preis anzeigen, Variationen anzeigen
- CSS für Warenkorb
- Warenkorb-Vorschau

#### CheckOut (WBS):

- Verschiedene CheckOut-Vorlagen
- CheckOut-Definitionen: Sprache, Zahlungsarten, Rechnungs- - Dokument, AGB´s, Widerrufsbelehrung, vordefinierte Versand art, Nachrichten an wen, CSS, Danketext oder URL
- Formulare für CheckOut-Prozess festlegen und bearbeiten
- Automatische Prozesse: E-Mail, SMS, PDF senden usw.
- Zahlungsarten pro Land aktivieren oder deaktivieren
- AGB und Widerruf pro CheckOut einstellbar

#### Automatisierung durch Factura (WBS):

- Automatische Fakturierung der Bestellung
- Automatische Währungsumrechnung bei Fakturierung
- Rechnung in Lieferschein umwandeln (auch für Teil-Lieferung)
- Lagerbestand
- Automatische Mahnungen
- Automatische Provisionsabrechnung (Provisionslauf)

#### Statistiken (WBS):

- Verkauf der Shop-Artikel nach Zeitraum
- Provisions-Report nach Zeitraum (Affiliates)
- Generell: Lastschriften, Unbezahlte Umsätze, Gesamtumsatz, Rechnungsstatus, Jahresumsatz